## *Lôøi Nguyeän*

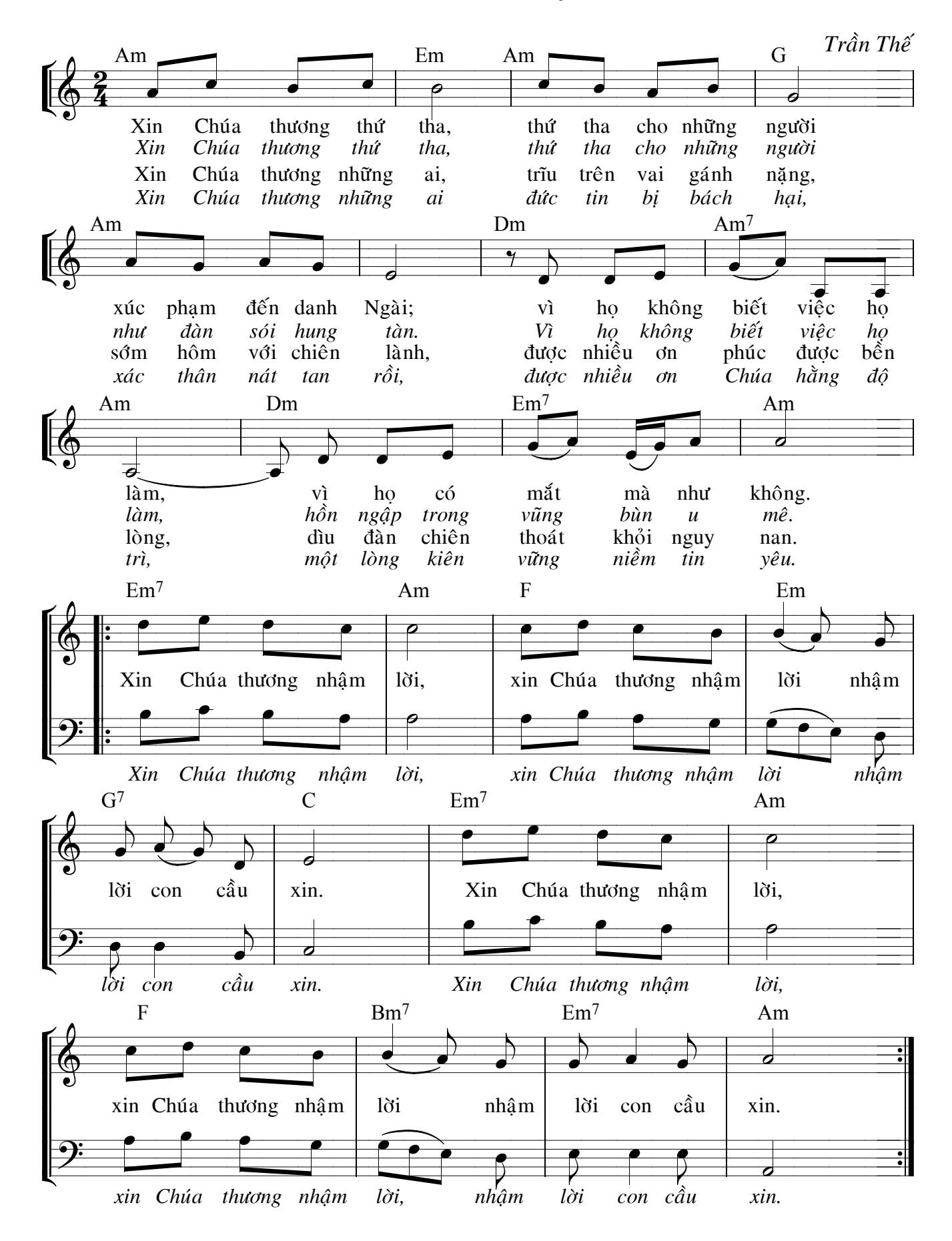